# *Troisième / Algorithmes*

### 1. *Algorithme simple*

E.1  $\left(\bigcup_{k=1}^{n} \bigotimes_{k=1}^{n} A_k\right)$  La figure ci-dessous est la copie d'écran d'un programme réalisé avec le logiciel "*Scratch*" :

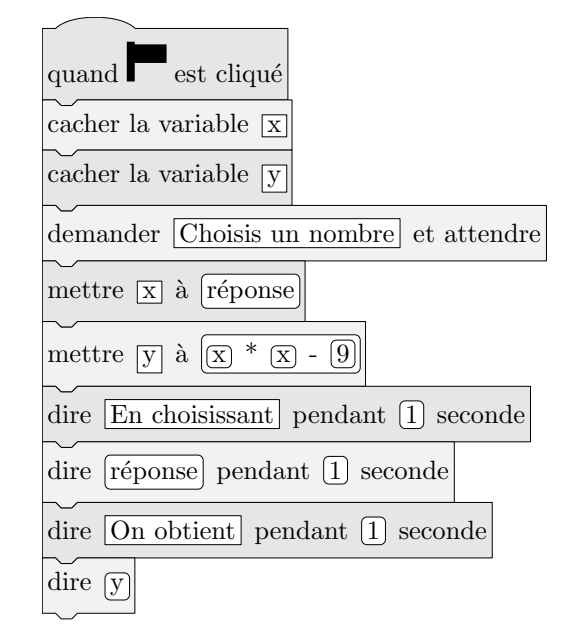

1 Montrer que si on choisit 2 comme nombre de départ, alors le programme renvoie *−*5.

2 Que renvoie le programme si on choisit au départ :

- $\binom{a}{b}$  le nombre 5?
- b le nombre *−*4?
- 3 Déterminer les nombres qu'il faut choisir au départ pour que le programme renvoie 0.

E.2  $\left(\bigcup_{k=1}^{n} A_k\right)$  On considère le programme de calcul ci-contre dans lequel x, Étape 1, Étape 2 et Résultat sont quatre variables :

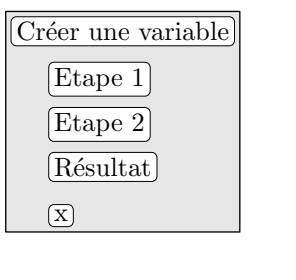

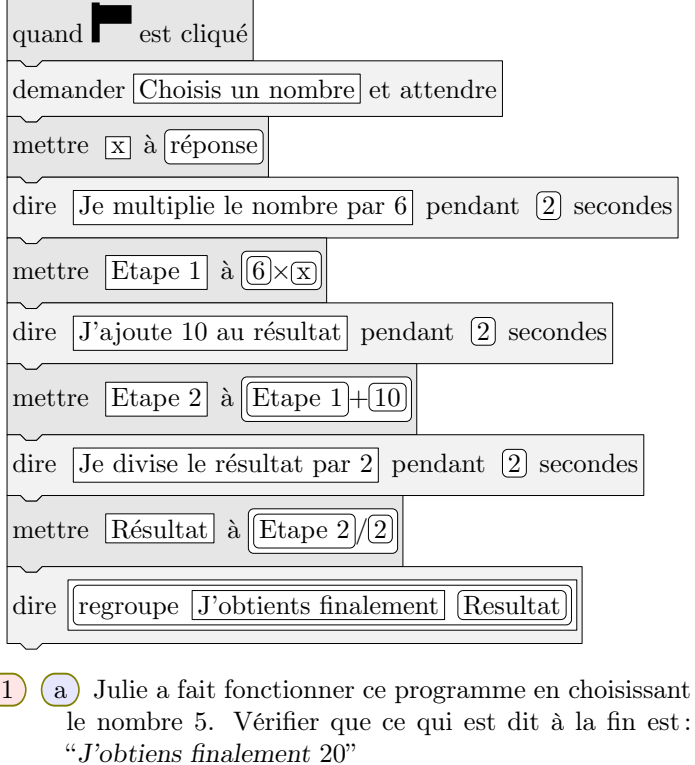

- b Que dit le programme si Julie le fait fonctionner en choisissant au départ le nombre 7?
- 2 Julie fait fonctionner le programme, et ce qui est dit à la fin est "*J'obtiens finalement* 8". Quel nombre Julie a-t-elle choisi au départ?

3 Si l'on appelle *x* le nombre choisi au départ, écrire en fonction de *x* l'expression obtenue à la fin du programme, puis réduire cette expression autant que possible.

4 Maxime utilise le programme de calcul ci-dessous :

- Choisir un nombre.
- Lui ajouter 2.
- Multiplier le résultat par 5.

Peut-on choisir un nombre pour lequel le résultat obtenu par Maxime est le même que celui obtenu par Julie?

#### 2. *Algorithme et répétition*

E.3  $\left(\frac{1}{2}\right)$   $\left(\frac{1}{2}\right)$  On donne le programme suivant qui permet de tracer plusieurs triangles équilatéraux de tailles différentes.

Ce programme comporte une variable nommée "côté". Les longueurs sont données en pixels.

On rappelle que l'instruction s'orienter à  $\boxed{90}$  signifie que l'on se dirige vers la droite.

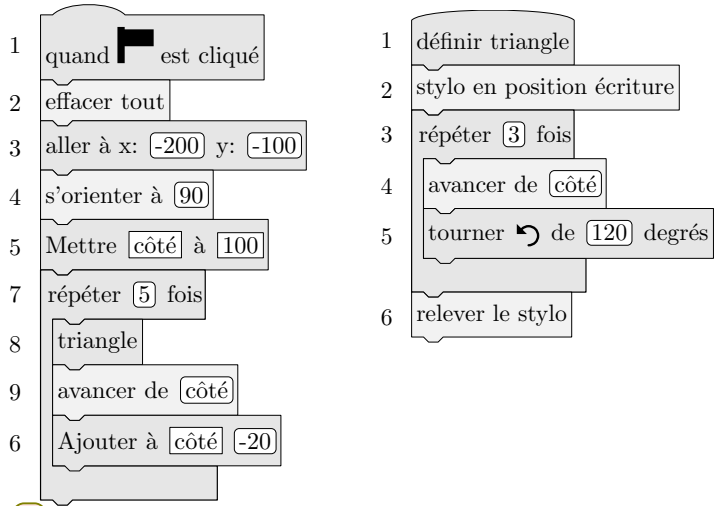

- 1 Quelles sont les coordonnées du point de départ du tracé?
- 2 Combien de triangles sont dessinés par le script?
- 3 a Quelle est la longueur *(en pixels)* du côté du deuxième triangle tracé?
	- b Tracer à main levée l'allure de la figure obtenue quand on exécute ce script.
- $(4)$  On modifie le script initial pour obtenir la figure cidessous :

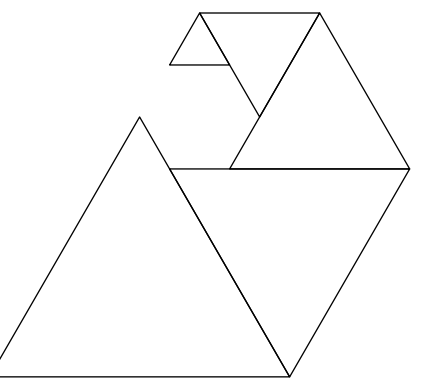

Indiquer le numéro d'une instruction du script après laquelle on peut placer l'instruction :

tourner  $\Box$  de  $\boxed{60}$  degrés

pour obtenir cette nouvelle figure.

**E.** Voici trois figures différentes, aucune n'est à l'échelle indiquée dans l'exercice :

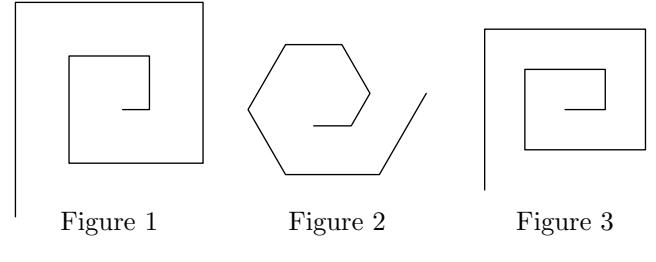

Le programme ci-dessous contient une variable nommée "*longueur*".

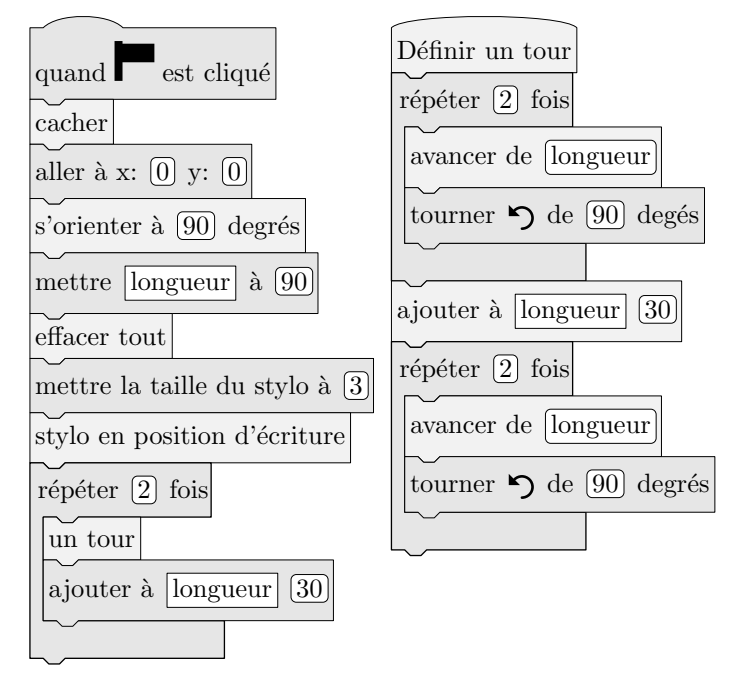

On rappelle que l'instruction s'orienter à  $(90)$  degrés signifie que l'on s'oriente vers la droite avec le stylo.

- 1 a Dessiner la figure obtenue avec le bloc "*un tour*" donné dans le cadre de droite ci-dessus, pour une longueur de départ égale à 30, étant orienté vers la droite avec le stylo, en début de tracé. On prendra 1 *cm* pour 30 unités de longueur, c'est-à-dire 30 pixels.
	- b Comment est-on orienté avec le stylo après ce tracé? *(aucune justification n'est demandée)*.
- $(2)$  Laquelle des figures 1 ou 3 le programme ci-dessus permet-il d'obtenir? Justifier votre réponse.

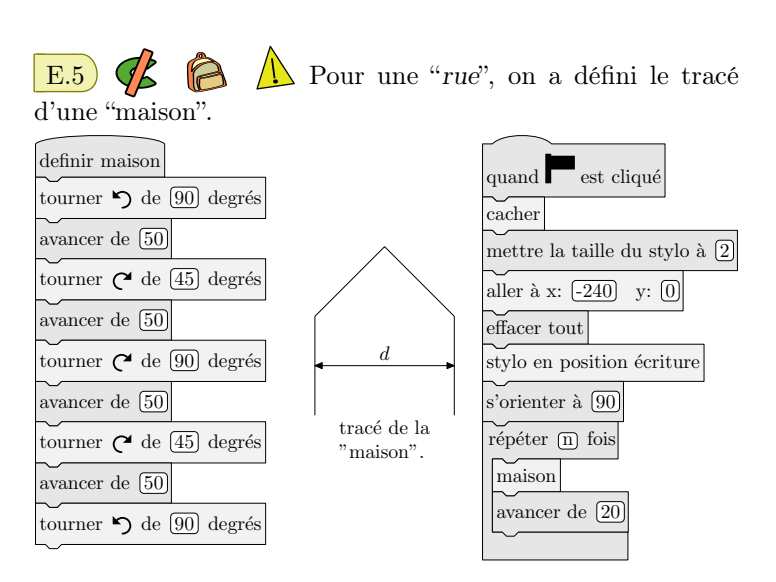

1 Vérifier que *d* est environ égal à 71 à l'unité près.

2 Un point dans une fenêtre d'exécution de votre programme a son abscisse qui peut varier de *−*240 à 240 et son ordonnée qui peut varier de *−*180 à 180.

Quel est le plus grand, nombre entier *n* que l'on peut utiliser dans le programme principal pour que le tracé de la "rue" tienne dans la fenêtre de votre ordinateur où s'exécute le programme?

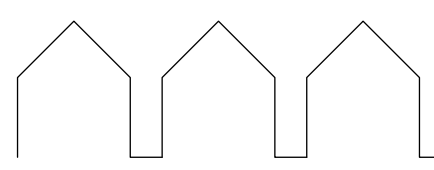

*Vous pourrez tracer sur votre copie tous les schémas (à main levée ou non) qui auront permis de répondre à la question précédente et ajouter toutes les informations utiles (valeurs, codages, traits supplémentaires, nom de points. . . )*.

3 *Attention, cette question est indépendante des questions précédentes et la "maison" est légèrement différente.*

Si on désire rajouter une sortie de cheminée au tracé de la maison pour la rendre plus réaliste, il faut faire un minimum de calculs pour ne pas avoir de surprises.

Exemples :

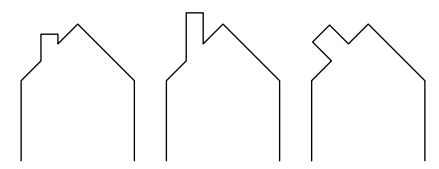

On suppose que :

- $\bullet$  les points *H*, *E* et *A* sont alignés;
- les points *C*, *M* et *A* sont alignés ;
- [*CH*] et [*EM*] sont perpendiculaires  $\hat{a}$  [*HA*];
- $AM = 16$
- $M = 10$
- $\widehat{HAC} = 30^o$

Calculer *EM*, *HC* et *HE* afin de pouvoir obtenir une belle sortie de cheminée.

*C*

*M*

Ce schéma n'est pas en vraie grandeur

*H E A* 30*<sup>o</sup>*

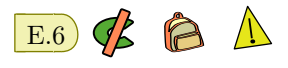

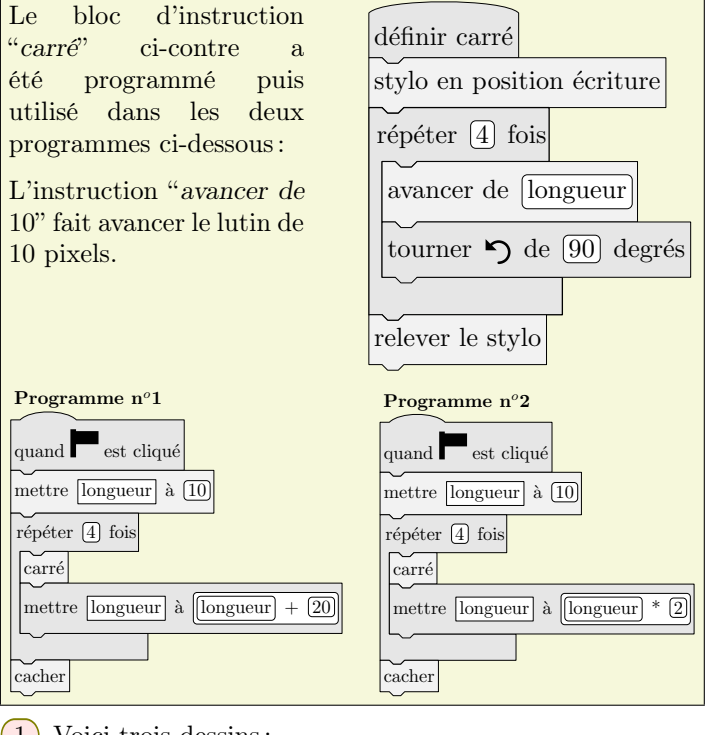

 $(1)$  Voici trois dessins:

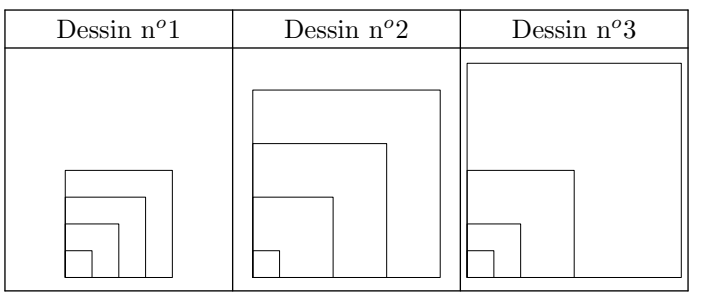

- a Lequel de ces trois dessins obtient-on avec le programme n*o*1?
- b Lequel de ces trois dessins obtient-on avec le programme n*o*2?
- c Pour chacun des deux programmes, déterminer les longueurs, en pixel, du côté du plus grand carré dessiné?
- 2 On souhaite modifier le programme n*o*2 pour obtenir le dessin ci-dessous :

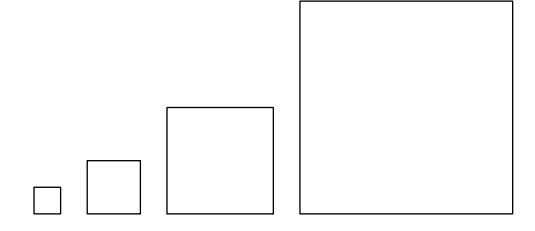

Parmi les trois modifications suivantes, laquelle permet d'obtenir le dessin souhaité?

Aucune justification n'est attendue pour cette question.

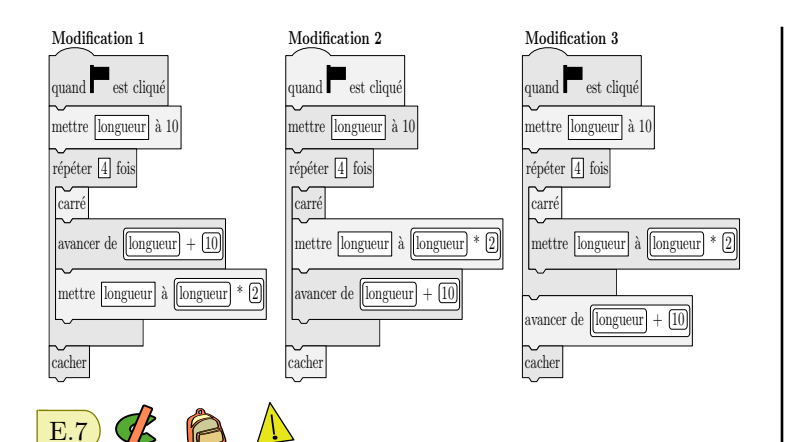

1 On souhaite tracer le motif ci-dessous en forme de losange.

Compléter le script du bloc Losange afin d'obtenir ce motif.

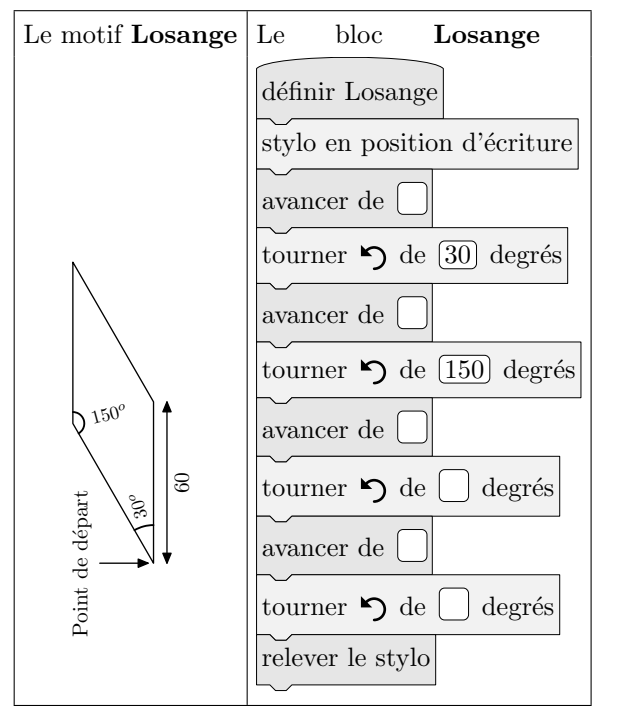

#### 3. *Algorithme et conditionnelle*

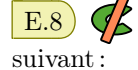

E.8  $\left(\bigwedge^{\bullet} \bigwedge^{\bullet}\right)$  On considère le programme de calcul

- Choisir un nombre ;
- Le multiplier par *−*4 ;
- Ajouter 5 au résultat.
- 1 Vérifier que lorsque l'on choisit *−*2 avec ce programme, on obtient 13.
- 2 Quel nombre faut-il choisir au départ pour obtenir *−*3?
- 3 Salomé fait exécuter le script suivant :

2 On souhaite réaliser la figure ci-dessous construite à partir du bloc **Losange** complété à la question  $(1)$ .

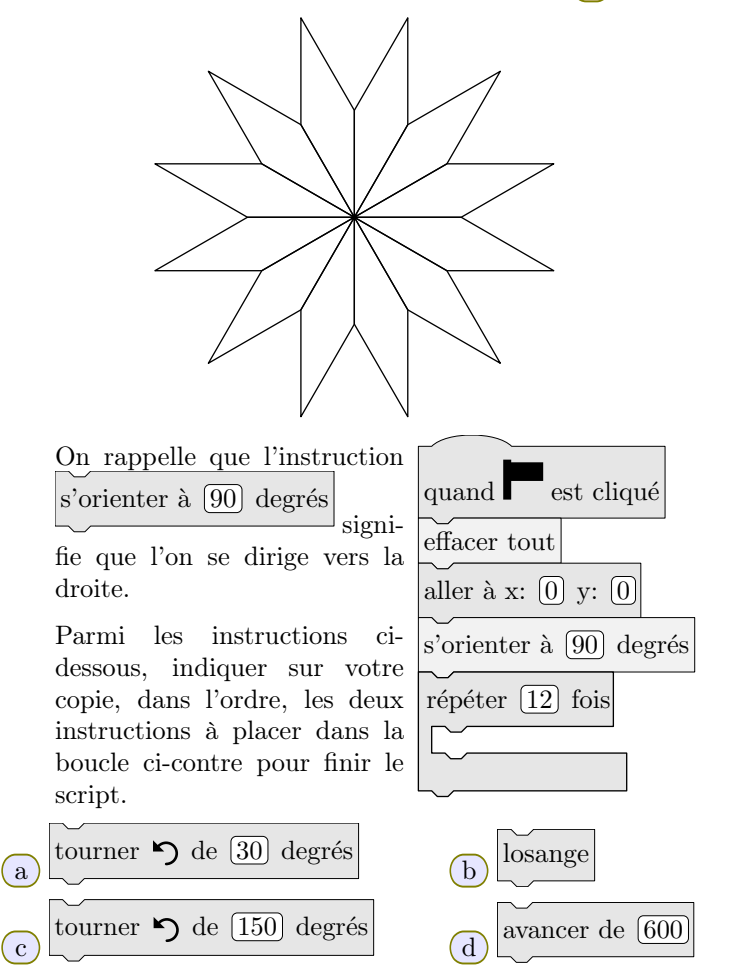

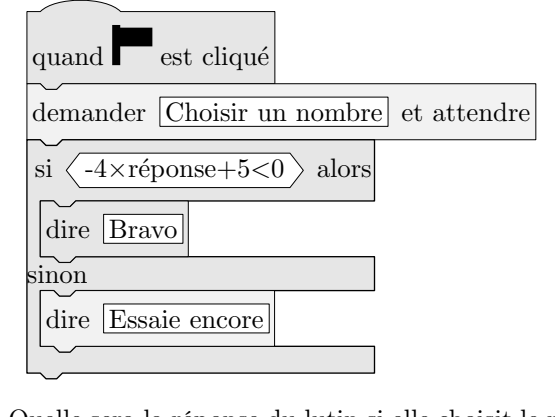

- $(a)$  Quelle sera la réponse du lutin si elle choisit le nombre 12?
- b Quelle sera la réponse du lutin si elle choisit le nombre *−*5?

4 Le programme de calcul ci-dessus peut se traduire par l'expression littérale *−*4*·x*+5 avec *x* représentant le nom-

## 4. *Programmation évenementielle*

E.9  $\left(\frac{\mathcal{B}}{\mathcal{B}}\right)$   $\left(\frac{\mathcal{B}}{\mathcal{B}}\right)$  L'image ci-dessous représente la position obtenue au déclenchement du bloc départ d'un programme de jeu.

L'arrière-plan est constitué de points espacés de 40 unités. Dans cette position, le chat a pour coordonnées (*−*120 ; *−*80).

#### Le but du jeu est de positionner le chat sur la balle.

1 Quelles sont les coordonnées du centre de la balle représentée dans cette position?

*O*

Chat

2 Dans cette question, le chat est dans la position obtenue au déclenchement du bloc départ.

Voici le script du lutin "*chat*" qui se déplace.

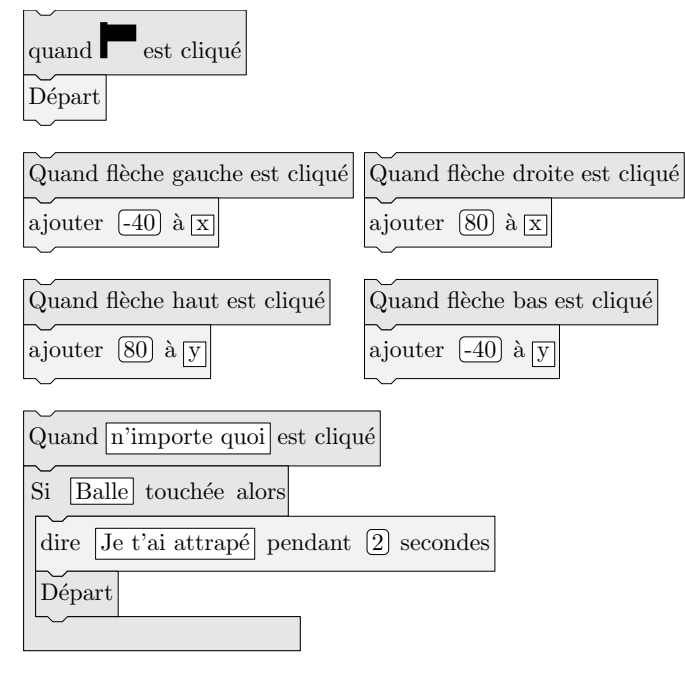

- $(a)$  Expliquez pourquoi le chat ne revient pas à sa position de départ si le joueur appuie sur la touche *→* puis sur la touche *←*.
- b Le joueur appuie sur la succession de touches suivante : *→ → ↑ ← ↓*
- $(c)$  Parmi les propositions de succession de touches cidessous, laquelle permet au chat d'atteindre la balle?

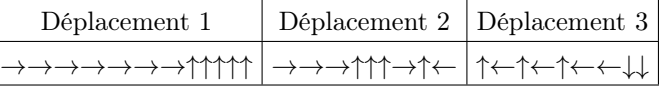

3 Que se passe-t-il quand le chat atteint la balle?

 $\mathbb{E}.10 \times \mathbb{A}$   $\mathbb{A}$  Margot a écrit le programme suivant. Il permet de dessiner avec trois touches du clavier.

quand  $\Box$  est cliqué initialisation quand fleche haut est cliqué s'orienter à  $\lceil 0 \rceil$ stylo en position d'écriture avancer de 50 relever le stylo quand fleche droite est cliqué s'orienter à  $\boxed{90}$ stylo en position d'écriture avancer de 50 relever le stylo quand fleche bas est cliqué s'orienter à  $\boxed{180}$ stylo en position d'écriture avancer de 50 relever le stylo

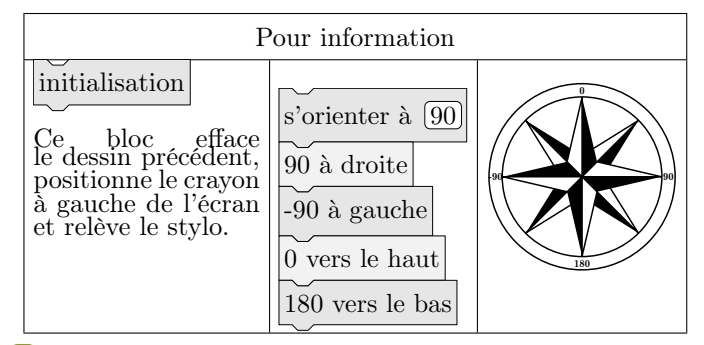

 $(1)$  Parmi les trois dessins suivants, un seul ne pourra pas être réalisé avec ce programme. Lequel? Expliquer.

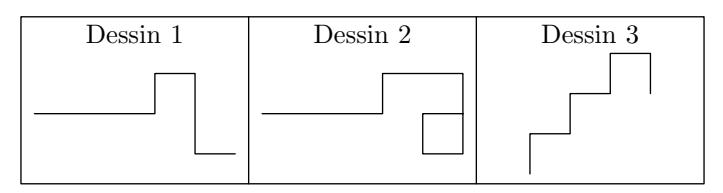

2 Julie a modifié le programme de Margot *(voir cidessous)*. Que devient alors le dessin 3 avec le programme modifié par Julie?

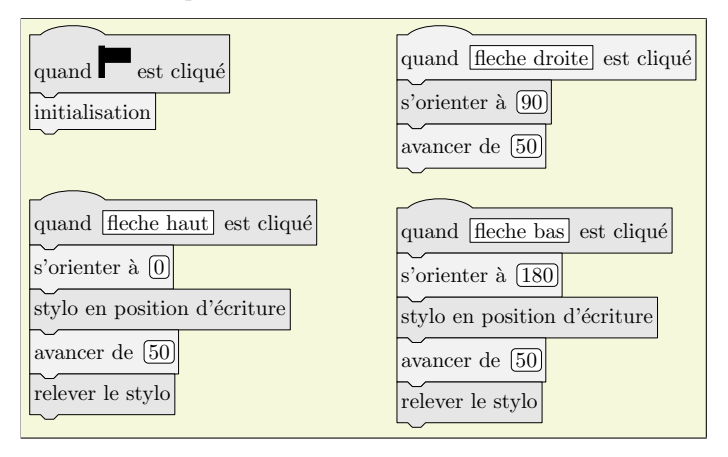

5 À quelle condition, portant sur le nombre choisi, est-on certain que la réponse du lutin sera "*Bravo*" ?

5. *Exercices non-classés*

E.11)  $\mathcal{B}$   $\mathbb{R}$   $\mathbb{R}$  Dans tout l'exercice, l'unité de longueur est le *mm*.

On lance une fléchette sur une plaque carrée sur laquelle figure une cible circulaire *(en gris sur la figure)*. Si la pointe de la fléchette est sur le bord de la cible, on considère que la cible n'est pas atteinte.

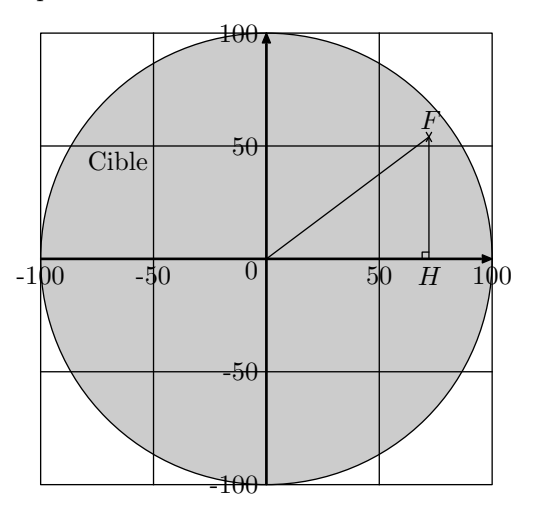

On considère que cette expérience est aléatoire et l'on s'intéresse à la probabilité que la fléchette atteigne la cible.

- la longueur du côté de la plaque carrée est 200.
- le rayon de la cible est 100.
- la fléchette est représentée par le point *F* de coordonnées  $(x, y)$  où x et y sont des nombres aléatoires compris entre *−*100 et 100.
- 1 Dans l'exemple ci-dessus, la fléchette *F* est située au point de coordonnées (72 ; 54). Montrer que la distance *OF*, entre la fléchette et l'origine du repère est 90.
- 2 D'une façon générale, quel nombre ne doit pas dépasser la distance *OF* pour que la fléchette atteigne la cible?
- 3 On réalise un programme qui simule plusieurs fois le lancer de cette fléchette sur la plaque carrée et qui compte le nombre de lancers atteignant la cible. Le programmeur a créé trois variables nommées : carré de OF, distance et score.

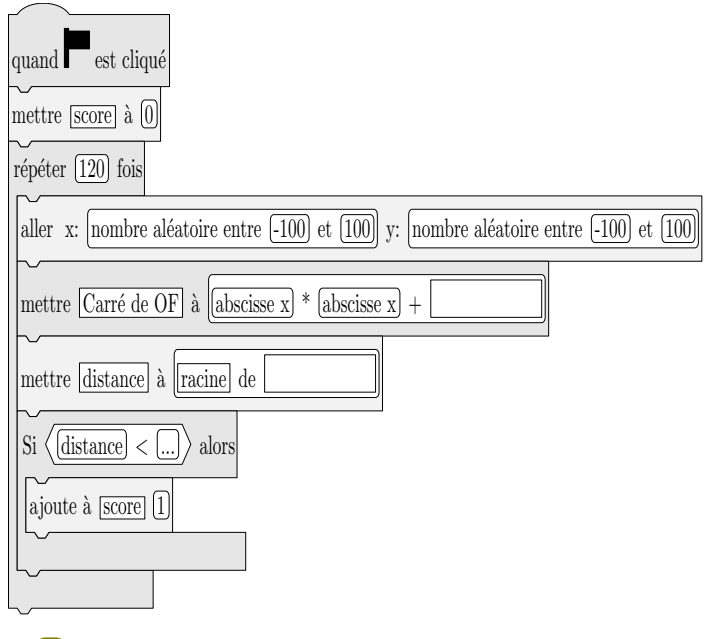

- a Lorsqu'on exécute ce programme, combien de lancers sont simulés?
- b Quel est le rôle de la variable score?
- $(c)$  Compléter et recopier sur la copie uniquement les lignes 5, 6 et 7 du programme afin qu'il fonctionne correctement.
- d Après une exécution du programme, la variable score est égale à 102.

À quelle fréquence la cible a-t-elle été atteinte dans cette simulation?

Exprimer le résultat sous la forme d'une fraction irréductible?

- 4 On admet que la probabilité d'atteindre la cible est égale au quotient : aire de la cible divisée par aire de la plaque carrée.
	- Donner une valeur approchée de cette probabilité au centième près.

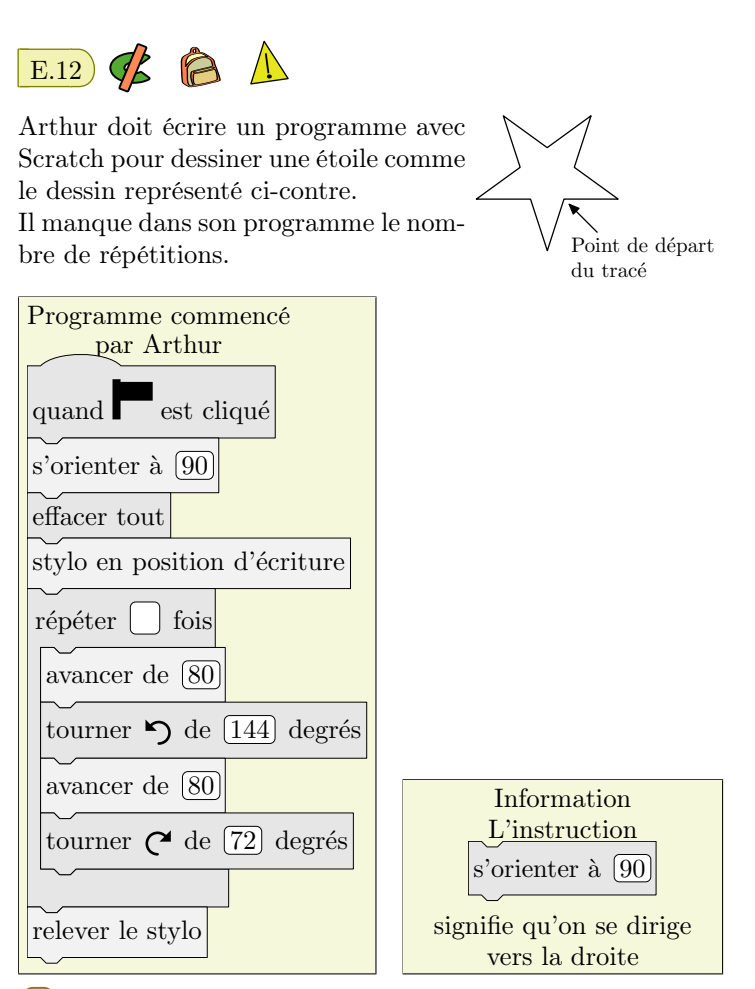

- 1 Quel nombre doit-il saisir dans la double "*répéter*" pour obtenir l'étoile?
- 2 Déterminer le périmètre de cette étoile.

3 Arthur souhaite agrandir cette étoile pour obtenir une étoile dont le périmètre serait le double, en modifiant son programme. Recopier la partie du programme ci-contre sur la copie en modifiant les valeurs nécessaires pour obtenir cette nouvelle étoile.

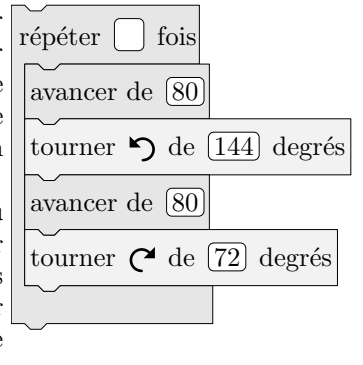

 $\sum$  Les longueurs sont en pixels.

L'expression "*s'orienter à* 90" signifie que l'on s'oriente vers la droite.

On donne le programme suivant :

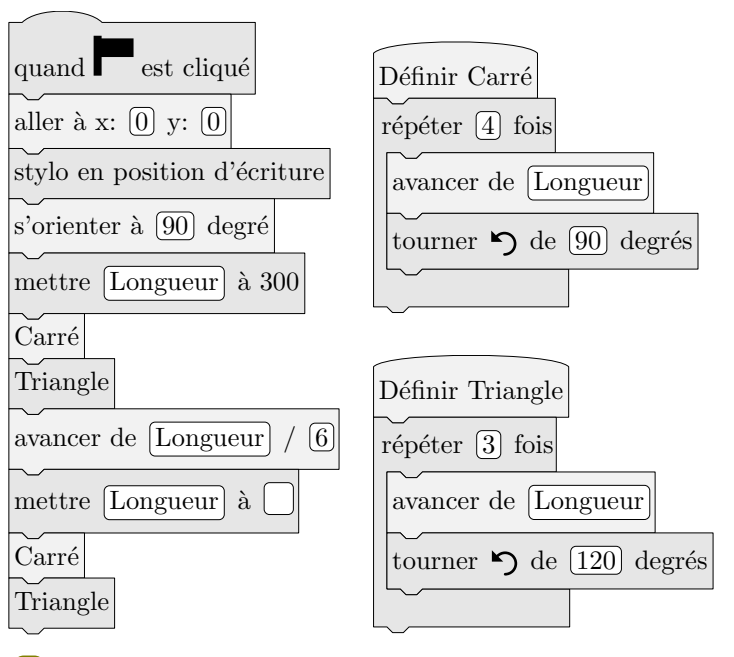

1 On prend comme échelle 1 *cm* pour 50 pixels.

- a Représenter sur votre copie la figure obtenue si le programme est exécuté jusqu'à la ligne 7 comprise.
- b Quelles sont les coordonnées du stylo après l'exécution de la ligne 8?
- 2 On s'exécute le programme complet et on obtient la figure ci-dessous qui possède un axe de symétrie vertical.

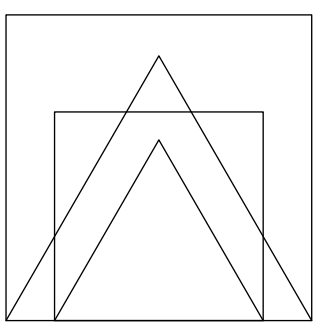

Recopier et compléter la ligne 9 du programme pour obtenir cette figure.

- $(3)$  (a) Parmi les transformations suivantes, translation, homothétie, rotation, symétrie, axiale, quelle est la transformation géométrique qui permet d'obtenir le petit carré à partir du grand carré? Préciser le rapport de réduction.
	- b Quel est le rapport des aires entre les deux carrés dessinés?

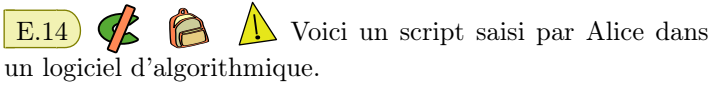

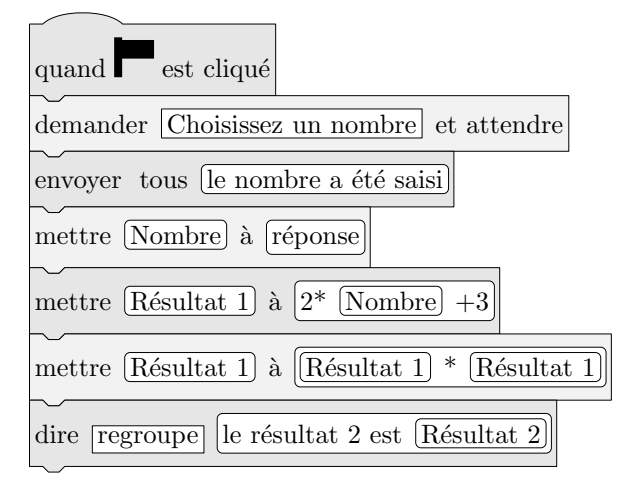

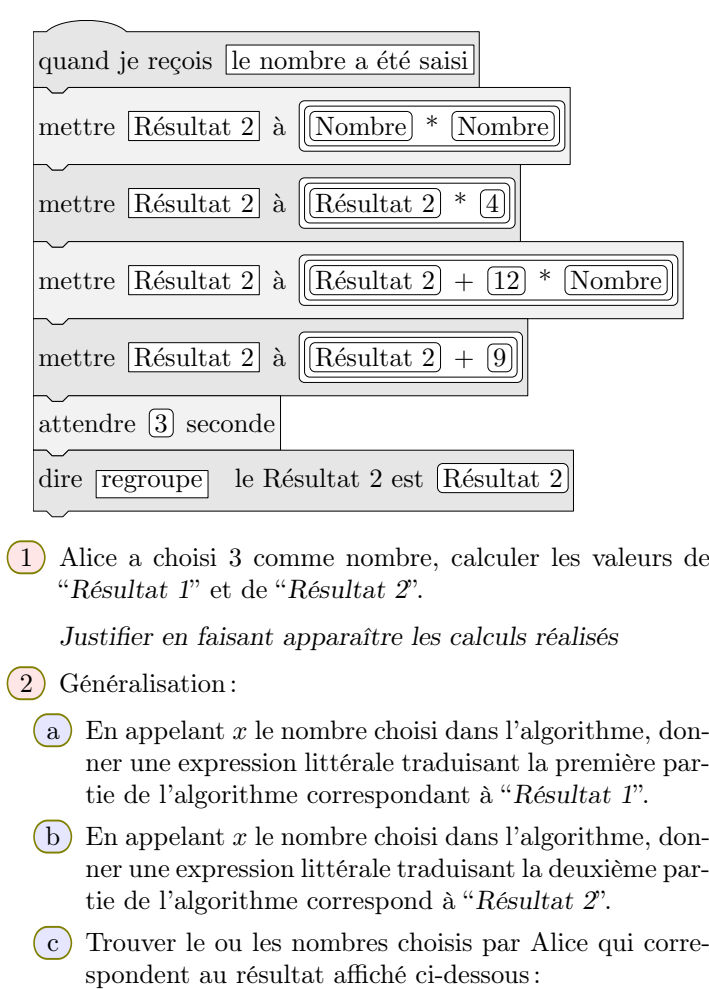

 $\boxed{\text{R\'esultat 2} \boxed{9}}$